## Conner Welton

## Completed **Original**

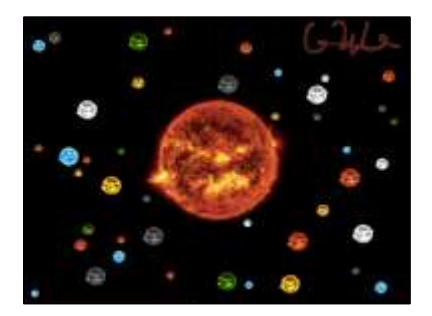

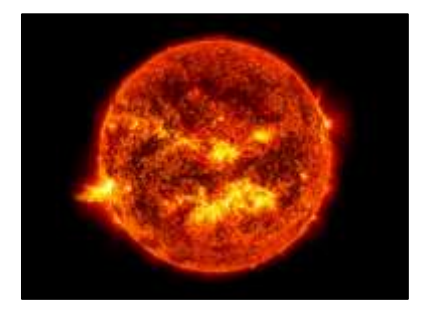

```
#Name: Conner Welton
#Date: October 6th, 2021
def collage():
   setMediaPath()
  startX = 0; endX = 1000; startY = 0; endY = 736
   sun = makePicture("Project2Image.png")
   collage = makeEmptyPicture(1000, 736, black)
 neg = negative(sun) grayS = grayScale(sun)
  sepina = sepinaTint(sun) greenS = greenSun(sun)
   yellowS = yellowSun(sun)
 whiteS = whiteSun(sun) sign = signatureOne()
```

```
 smallHalf(sun, collage, 250, 184)
 smallTwentyOne(neg, collage, 220, 600)
smallThirtyThree(neg, collage, 820, 330)
smallThirteen(grayS, collage, 145, 640)
smallThirteen(sepina, collage, 670, 550)
 smallTwentyOne(greenS, collage, 720, 45)
smallThirteen(yellowS, collage, 650, 660)
 smallThirteen(whiteS, collage, 720, 170)
 smallThirteen(whiteS, collage, 839, 530)
smallThirteen(whiteS, collage, 123, 209)
 smallThirteen(sepina, collage, 805, 385)
 smallThirteen(grayS, collage, 489, 143)
 smallThirteen(grayS, collage, 295, 536)
 smallThirteen(yellowS, collage, 186, 405)
smallThirteen(greenS, collage, 256, 33)
smallThirteen(greenS, collage, 486, 653)
smallThirteen(neg, collage, 75, 330)
 smallTwentyOne(neg, collage, 12, 54)
 smallTwentyOne(neg, collage, 900, 680)
 smallTwentyOne(grayS, collage, 53, 33)
smallTwentyOne(grayS, collage, 892, 44)
smallTwentyOne(sepina, collage, 920, 133)
smallTwentyOne(sepina, collage, 550, 60)
smallTwentyOne(sepina, collage, 120, 570)
smallTwentyOne(yellowS, collage, 270, 150)
 smallTwentyOne(yellowS, collage, 750, 480)
 smallTwentyOne(greenS, collage, 140, 530)
smallTwentyOne(whiteS, collage, 903, 360)
```

```
smallThirtyThree(neg, collage, 642, 130)
   smallThirtyThree(neg, collage, 566, 680)
  smallThirtyThree(neg, collage, 10, 702)
   smallThirtyThree(grayS, collage, 300, 456)
  smallThirtyThree(grayS, collage, 743, 245)
  smallThirtyThree(grayS, collage, 843, 643)
  smallThirtyThree(grayS, collage, 912, 223)
   smallThirtyThree(sepina, collage, 20, 325)
  smallThirtyThree(sepina, collage, 362, 655)
   smallThirtyThree(sepina, collage, 145, 356)
  smallThirtyThree(sepina, collage, 234, 563)
  smallThirtyThree(sepina, collage, 356, 23)
   smallThirtyThree(yellowS, collage, 123, 390)
   smallThirtyThree(yellowS, collage, 634, 243)
   smallThirtyThree(greenS, collage, 943, 256)
   smallThirtyThree(greenS, collage, 234, 333)
  smallThirtyThree(whiteS, collage, 764, 145)
  smallThirtyThree(whiteS, collage, 562, 520)
   copyInto(sign, collage, 700, 0)
   show (collage)
def negative(sun):
   negSun = duplicatePicture(sun)
  startX = 0; endX = 1000; startY = 0; endY = 736
   for px in getAllPixels(negSun):
    redValue = getRed(px)
     greenValue = getGreen(px)
   blueValue = qetBlue(px)myRed = (255 - redValue)myBlue = (255 - blueValue)myGreen = (255 - greenValue) negColor = makeColor(myRed, myGreen, myBlue)
     setColor (px, negColor)
   for x in range(startX,endX):
     for y in range(startY,endY):
       currentPx=getPixel(negSun, x, y)
       currentColor=getColor(currentPx)
       removedPxColor=setColor(px, white)
       if (distance (white,currentColor)<100):
        setColor(currentPx, black)
   return negSun
def grayScale(sun):
  graySun = duplicatePicture(sun)
   for px in getAllPixels(graySun):
     redValue = getRed(px)
     greenValue = getGreen(px)
   blueValue = qetBlue(px) grayValue = ((redValue + greenValue + blueValue) / 3.0)
     myGrayColor = makeColor(grayValue, grayValue, grayValue)
     setColor (px, myGrayColor)
   return graySun
def sepinaTint(sun):
   sepinaSun = duplicatePicture(sun)
   for px in getAllPixels (sepinaSun):
     redValue = getRed(px)
   blueValue = qetBlue(px)if (redValue < 63):
      redValue = redValue * 1.1
```

```
 blueValue = blueValue * 0.90
       setRed(px, redValue)
       setBlue(px, blueValue)
    if (redValue > 62 and redValue < 192):
      redValue = redValue * 1.2blueValue = blueValue * 0.80 setRed(px, redValue)
       setBlue(px, blueValue)
    if (redValue > 191):
       redValue = redValue * 1.08
    if (redValue > 255):
       redValue = 255
      blueValue = blueValue * 0.93
       setRed(px, redValue)
       setBlue(px, blueValue)
   return sepinaSun
def greenSun(sun):
   greensun = duplicatePicture(sun)
   for px in getAllPixels(greensun):
    redvalue = getRed(px) greenValue = getGreen(px)
    blueValue = qetBlue(px)setRed(px, redValue * 0.15)
     setGreen(px, greenValue * 2)
    setBlue(px, blueValue * 1.5)
   return greensun
def yellowSun(sun):
   yellowsun = duplicatePicture(sun)
   for px in getAllPixels(yellowsun):
    redvalue = qetRed(px) greenValue = getGreen(px)
    blueValue = qetBlue(px)setRed(px, redValue * 1.1)
    setGreen(px, greenValue * 4)
    setBlue(px, blueValue * 0.2)
   return yellowsun
def whiteSun(sun):
  whitesun = duplicatePicture(sun)
   for px in getAllPixels(whitesun):
    redValue = qetRed(px) greenValue = getGreen(px)
     blueValue = getBlue(px)
    whiteColor = (\text{redvalue} + \text{greenValue} + \text{blueValue}) myWhite = makeColor(whiteColor, whiteColor, whiteColor)
     setColor(px, myWhite)
   return whitesun 
def smallHalf(negSun,collage, startX, startY):
   sunX=0
   for targetX in range (startX,startX+getWidth(negSun)/2):
     sunY=0
     for targetY in range(startY,startY+getHeight(negSun)/2):
       sourcePx=getPixel(negSun,int(sunX), int(sunY))
       sourceColor=getColor(sourcePx)
       targetPx=getPixelAt(collage, targetX, targetY)
       setColor(targetPx, sourceColor)
       sunY=sunY+1/0.5
```

```
def smallNine(negSun,collage, startX, startY):
   sunX=0
  for targetX in range (startX, startX+getWidth(negSun)/9):
     sunY=0
     for targetY in range(startY,startY+getHeight(negSun)/9):
       sourcePx=getPixel(negSun,int(sunX), int(sunY))
       sourceColor=getColor(sourcePx)
       targetPx=getPixelAt(collage, targetX, targetY)
      setColor(targetPx, sourceColor)
       sunY=sunY+1/0.11111
     sunX=sunX+1/0.11111
def smallThirteen(negSun,collage,startX,startY):
   sunX=0
  for targetX in range (startX, startX+getWidth(negSun)/13):
     sunY=0
    for targetY in range(startY, startY+getHeight(negSun)/13):
       sourcePx=getPixel(negSun,int(sunX), int(sunY))
       sourceColor=getColor(sourcePx)
       targetPx=getPixelAt(collage, targetX, targetY)
      setColor(targetPx, sourceColor)
       sunY=sunY+1/0.076823
     sunX=sunX+1/0.076823
def smallThirtyThree(negSun,collage, startX, startY):
   sunX=0
  for targetX in range (startX, startX+getWidth(negSun)/33):
     sunY=0
    for targetY in range(startY, startY+getHeight(negSun)/33):
       sourcePx=getPixel(negSun,int(sunX), int(sunY))
       sourceColor=getColor(sourcePx)
       targetPx=getPixelAt(collage, targetX, targetY)
      setColor(targetPx, sourceColor)
       sunY=sunY+1/0.030303
     sunX=sunX+1/0.030303
def smallTwentyOne(negSun,collage,startX,startY):
  \sin X=0for targetX in range (startX, startX+getWidth(negSun)/21):
     sunY=0
     for targetY in range(startY,startY+getHeight(negSun)/21):
       sourcePx=getPixel(negSun,int(sunX), int(sunY))
       sourceColor=getColor(sourcePx)
       targetPx=getPixelAt(collage, targetX, targetY)
      setColor(targetPx, sourceColor)
       sunY=sunY+1/0.047619
     sunX=sunX+1/0.047619
def signatureOne():
   sign = makePicture("Project2Signature.png")
  for x in range(0,300):
    for y in range(0,100):
       currentPx=getPixel(sign, x, y)
       currentColor=getColor(currentPx)
       removedPxColor=makeColor(255,255,255)
       if (distance (removedPxColor,currentColor)<100):
         setColor(currentPx,black)
   return sign
```